# Package 'ifultools'

July 14, 2022

<span id="page-0-0"></span>Title Insightful Research Tools

Version 2.0-26

**Depends**  $R$  ( $> = 3.0.2$ )

**Imports** MASS, methods, splus2R  $(>= 1.2-0)$ 

Description Insightful Research Tools is a collection of signal processing, image processing, and time series modeling routines written in the C language for speed and efficiency. The routines were originally developed at Insightful for use in S-PLUS.

License GPL-2

URL <https://github.com/spkaluzny/ifultools>

BugReports <https://github.com/spkaluzny/ifultools/issues>

Collate it\_mutils.R it\_plot.R it\_util.R it\_calls.R package.R

Repository CRAN

NeedsCompilation yes

Author William Constantine [aut], Stephen Kaluzny [aut, cre], R Core Team [ctb]

Maintainer Stephen Kaluzny <spkaluzny@gmail.com>

Date/Publication 2022-07-14 11:00:05 UTC

# R topics documented:

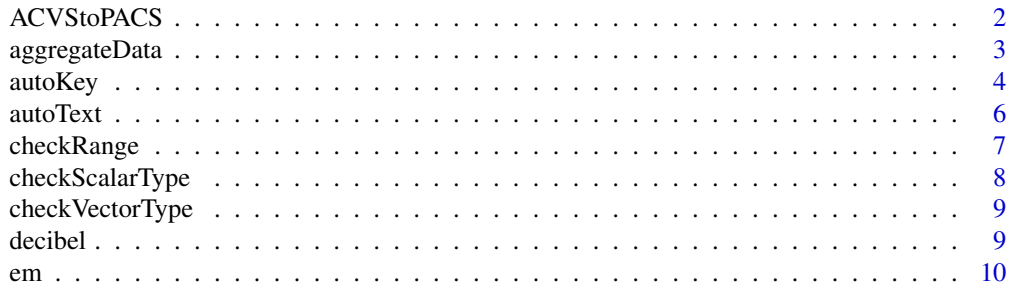

<span id="page-1-0"></span>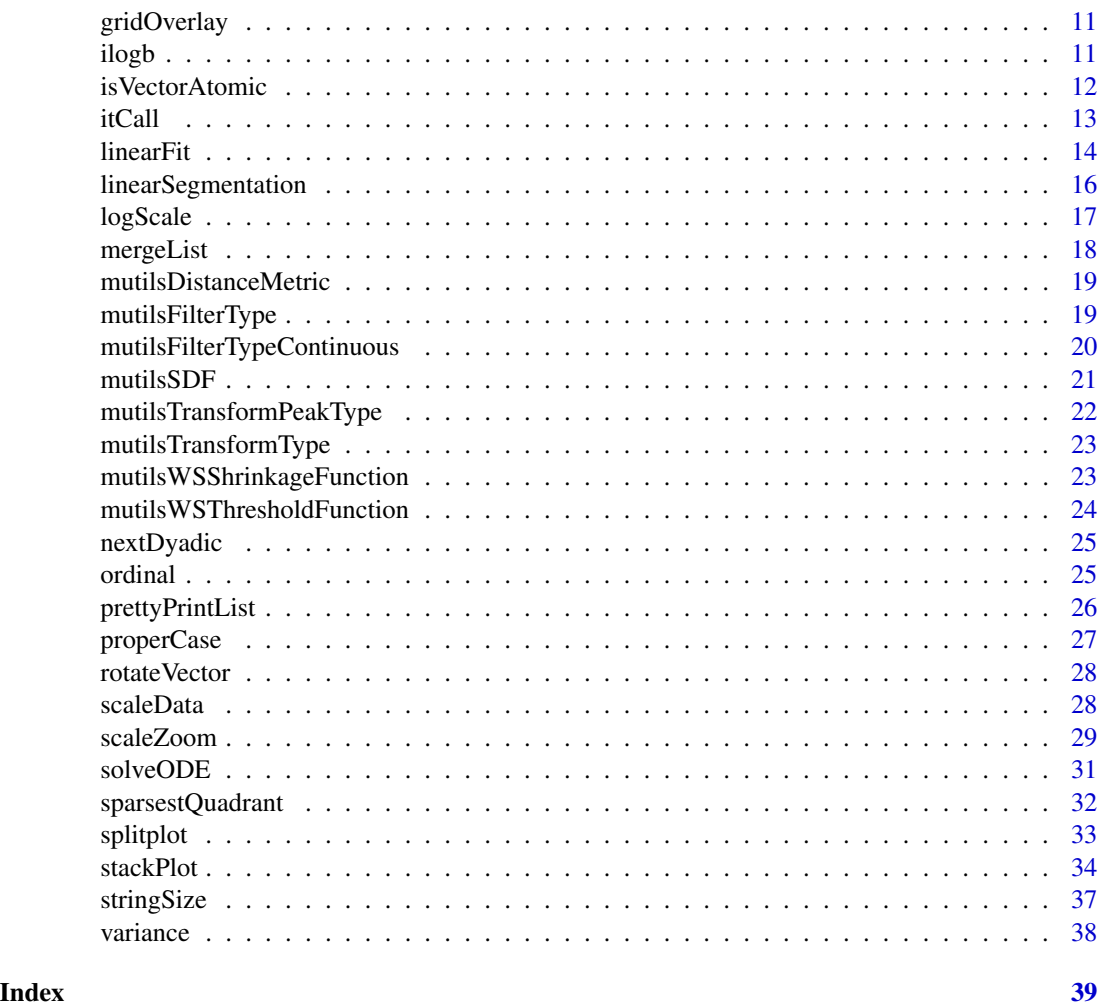

ACVStoPACS *Computes partial autocorrelations from autocovariances*

# Description

Given an autocovariance sequence (ACVS) for a stationary process, computes the corresponding partial autocorrelation sequence (PACS).

# Usage

ACVStoPACS(acvs)

# Arguments

acvs the ACVS for lags 0, 1, ..., p, where p must be a positive integer.

# <span id="page-2-0"></span>aggregateData 3

# Details

The PACS (sometimes called the reflection coefficient sequence) is computed from the ACVS using the Levinson-Durbin recursions. Note that the autocorrelation sequence can be used as input rather than the ACVS since the PACS does not in fact depend on the variance of the process (i.e., the ACVS at lag 0).

# Value

a vector with the PACS for lags 1, ..., p.

# References

S-Plus 5 Guide to Statistics,Section 24.2.

D. Percival and A. Walden, *Spectral Analysis for Physical Applications*, Cambridge University Press, 1993, Section 9.4.

# See Also

[ar.yw](#page-0-0).

# Examples

```
ACVStoPACS(c(3,2,1))
ACVStoPACS(c(1,0.9,0.81,0.9^3,0.9^4))
```
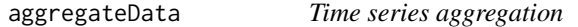

# Description

Partitions data into blocks and and applies the specified function to each of the blocks.

#### Usage

```
aggregateData(x, by, FUN, moving=FALSE, ...)
```
#### Arguments

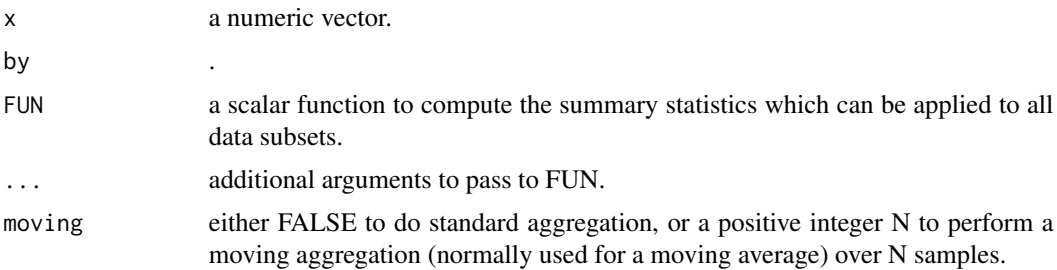

the aggregated series.

# See Also

[aggregate](#page-0-0).

# Examples

```
## Group a simple series into blocks containing 8
## elements, and take the mean of each block.
## Each block is lagged by 3 elements
aggregateData(1:30, by=3, FUN=mean, moving=8)
```
<span id="page-3-1"></span>autoKey *Automatic key placement*

# Description

Automatically places a key in the sparsest location of the space spanned by the the x and y input coordinates.

# Usage

autoKey(x, y=NULL, args.=NULL, nquadrant=5)

# Arguments

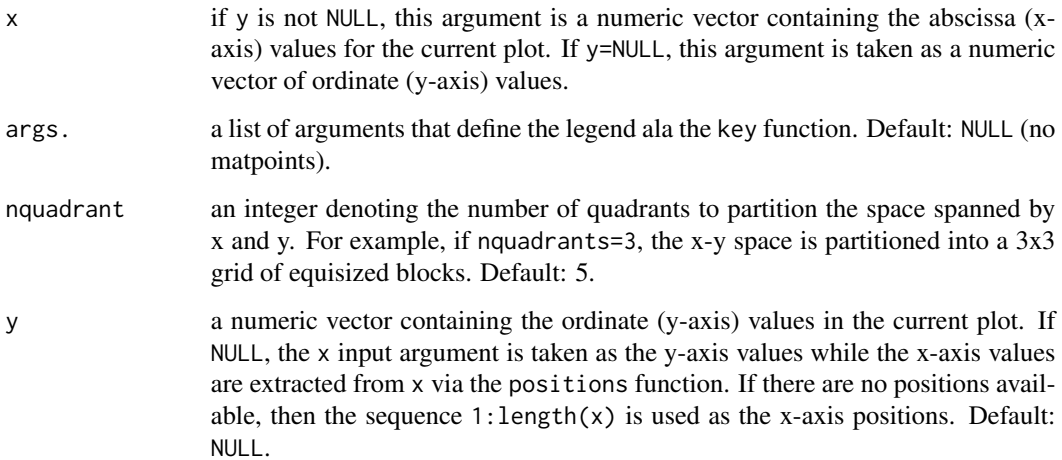

<span id="page-3-0"></span>

#### <span id="page-4-0"></span>autoKey 5

# Details

The argument args. is a list of arguments that define the key and nquadrant is the number of equisized quadrants to use in dividing the space in both the x- and y-direction. e.g., if nquadrant=3, the x-y plane is partitioned into a 3x3 uniform grid and the position of the sparsest quadrant (as defined by sparsetQuadrant) is used to place the key. This function does not take into consideration lines connecting the data points and only considers the spatial distribution of the points in the x-y plane. Furthermore, this function assumes that  $par("usr")$  is approximately  $c(range(x),range(y))$ , i.e., that the user will not explicitly make space outside span of the data to place the key. In this case, the user should explicitly place the key as usual.

#### Value

no output is returned.

# Note

The key as described by args. is positioned in estimated sparsest region of the specified data set.

#### See Also

[autoText](#page-5-1), [sparsestQuadrant](#page-31-1), [mergeList](#page-17-1).

```
zkey \le - list(x=-1,y=-1,
lines=list(type=c("o","l"), pch=c(18,0), lty=1, col=1:2),
border=1,
cornerc(1,1),
cex=1.5 )
old.mfrow <- par(mfrow=c(2,2))
## rectangular hole in cloud
set.seed(100)
N < - 10024y \le - rnorm(N)x \leftarrow \text{seq}(N)xhole <- x > .4*N & x < .9*N
yhole <-y > -2 & y < 2hole <- xhole & yhole
y \leftarrow y[!hole]
x \leftarrow x[!hole]plot(x, y, type="p")
autoKey(x, y, args=zkey)
## linear chirp (more room on left)
y <- sin(.125*pi*100*((0:99)/100)^2)
plot(y, type="p")
autoKey(y, args=zkey)
## quadratic
```

```
x \le - seq(-5, 5)
y \le -x^2plot(x,y,type="p")
autoKey(x, y, args=zkey)
## circle
tt <- seq(0,2*pi,length=100)
x \le sin(tt)
y \le -\cos(tt)plot(x, y, type="p")
autoKey(x, y, args=zkey)
par(old.mfrow)
```
<span id="page-5-1"></span>autoText *Automatic text placement*

# Description

Automatically places a given character string in the sparsest location of the space spanned by the the x and y input coordinates.

#### Usage

```
autoText(x, y=NULL, text.="", cex=1, col=1, nquadrant=5)
```
# Arguments

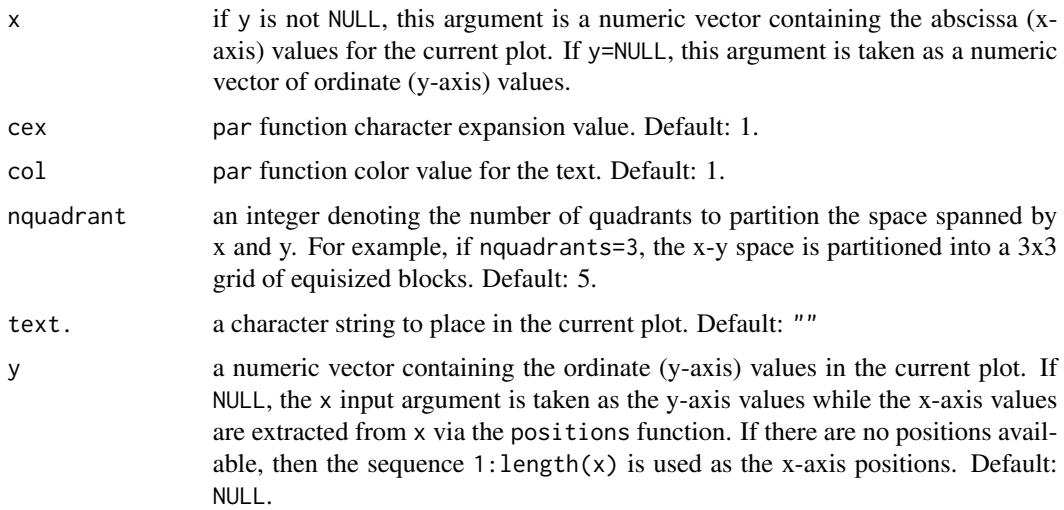

#### Value

no output is returned.

<span id="page-5-0"></span>

# <span id="page-6-0"></span>checkRange 7

# Note

The defined text is positioned in the estimated sparsest region of the specified data set.

# See Also

[text](#page-0-0), [autoKey](#page-3-1), [sparsestQuadrant](#page-31-1), [mergeList](#page-17-1).

# Examples

```
## quadratic
x \leftarrow \text{seq}(-5, 5)y \le -x^2plot(x,y,type="p")
autoText(x, y, text="Some text in a parabola", cex=1.5)
```
<span id="page-6-1"></span>checkRange *Check the range of a numeric object*

#### Description

Tests the input range based on the specified interval.

#### Usage

```
checkRange(x, range.=0:1, inclusion=c(TRUE,TRUE))
```
# Arguments

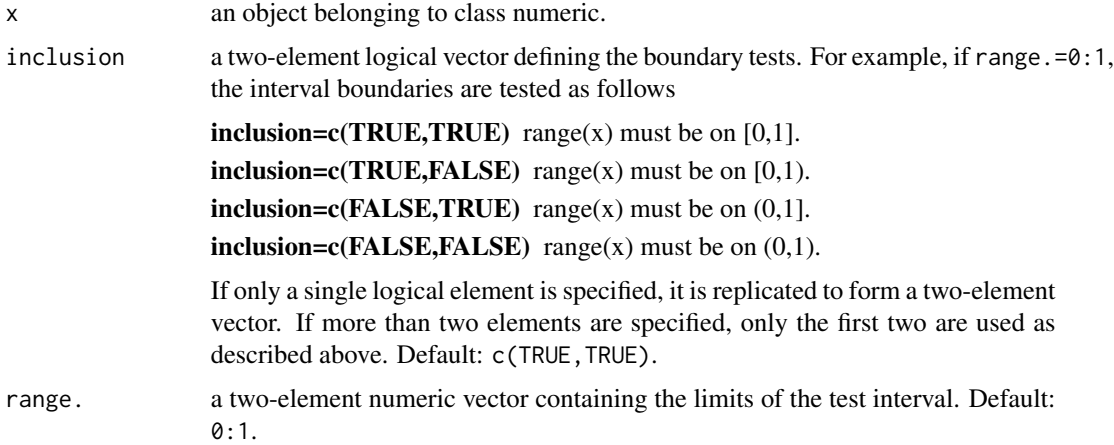

#### Value

no output is returned. If these tests fail, a stop condition is executed.

# See Also

[isVectorAtomic](#page-11-1), [checkVectorType](#page-8-1), [checkScalarType](#page-7-1).

# Examples

```
## expect no output from the following calls
checkRange(pi,range=c(0,5))
checkRange(1:5,range=c(1,5), inclusion=c(TRUE,TRUE))
```
<span id="page-7-1"></span>checkScalarType *Check for scalar type and class*

# Description

Tests the input for being a scalar value and checks the class of the scalar. This function is meant to be used internally for function input argument verification and typically will not be used otherwise.

#### Usage

```
checkScalarType(x, isType="numeric")
```
# Arguments

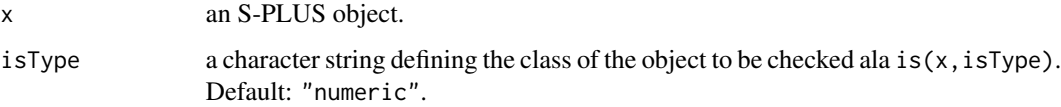

# Value

no output is returned. If these tests fail, a stop condition is executed.

#### See Also

[isVectorAtomic](#page-11-1), [checkVectorType](#page-8-1), [checkRange](#page-6-1).

```
## expect no output from the following calls
checkScalarType(pi,"numeric")
checkScalarType(100,"integer")
checkScalarType(letters[1],"character")
```
<span id="page-7-0"></span>

<span id="page-8-1"></span><span id="page-8-0"></span>checkVectorType *Check for vector type and class*

# Description

Tests the input for being a vector (as defined by the isVectorAtomic function and checks the class of the vector. This function is meant to be used internally for function input argument verification and typically will not be used otherwise.

# Usage

```
checkVectorType(x, isType="numeric")
```
# Arguments

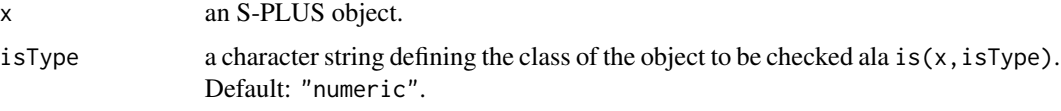

# Value

no output is returned. If these tests fail, a stop condition is executed.

# See Also

[isVectorAtomic](#page-11-1), [checkScalarType](#page-7-1), [checkRange](#page-6-1).

#### Examples

```
## expect no output from the following calls
checkVectorType(rnorm(1024),"numeric")
checkVectorType(1:3,"integer")
checkVectorType(letters,"character")
```

```
decibel Conversion to decibels
```
# Description

Convert numeric input into decibels.

#### Usage

decibel(x, type=1, na.zero=TRUE)

# <span id="page-9-0"></span>Arguments

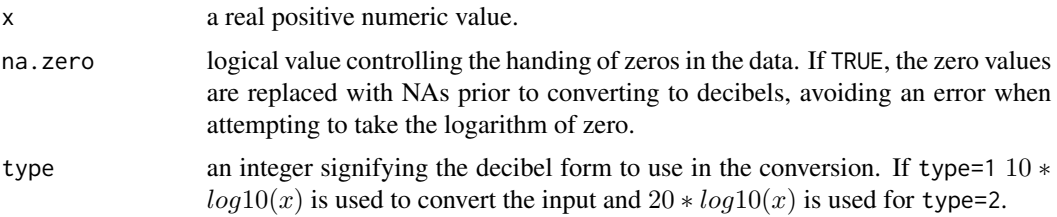

# Value

the decibel equivalent of the input x.

## See Also

[nextDyadic](#page-24-1), [isVectorAtomic](#page-11-1).

# Examples

decibel(c(1,10,100,1000), type=1) decibel(c(1,10,100,1000), type=2)

<span id="page-9-1"></span>

em *Typesetting unit*

# Description

Return the width and height of the letter 'm' in the current font.

# Usage

em()

# Value

a two-element vector containing the width and height, respectively, of the letter 'm' in user coordinates for the current font.

# See Also

[stringSize](#page-36-1).

# Examples

em()

<span id="page-10-0"></span>

# Description

Overlays a grid on the current plot at the ordinate and abscissa tick markers.

#### Usage

gridOverlay(lty = "dotted", col = "gray", density =  $3, ...$ )

#### Arguments

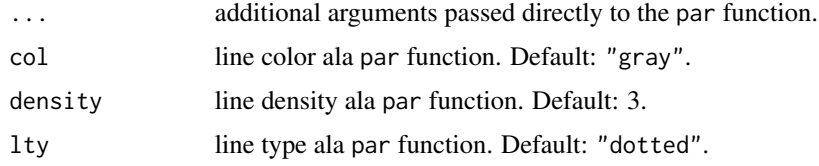

# See Also

[par](#page-0-0).

#### Examples

```
## plot the chaotic beam data and overlay a grid
old.plt <- splitplot(1,1,1)
plot(rnorm(100))
gridOverlay()
par(old.plt)
```
<span id="page-10-1"></span>ilogb *Integer truncation of logb output*

#### Description

Calculates logb(x, base=base) + eps where eps is a user-supplied (small) value and converts the result ala as.integer. The purpose of this function is to avoid logb variations between platforms. As an example, it is conceivable that logb(32, base=2) on one platform could return a value of 5 while on another platform it could return a slightly smaller value, e.g., 4.999999999999999. The difference is due to different compiler and platform-specific implementations of the S-PLUS or R languages. If logb output is truncated (as is the case with as.  $integer(logb(x)))$  then the result may be unexpected, leading to intractable errors. By adding an appropriate and small value to logb(x), subsequent truncation results in consistent value(s) across platforms.

#### <span id="page-11-0"></span>Usage

ilogb(x, base=2, eps=.Machine\$double.eps \* 1e9)

#### Arguments

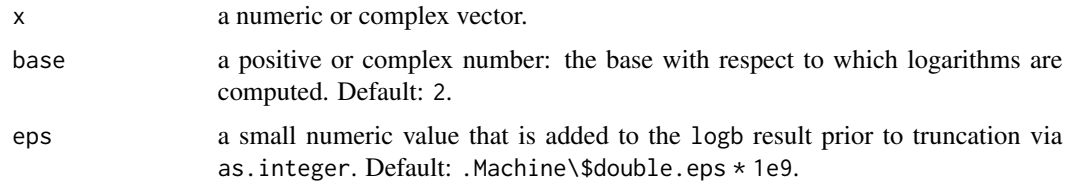

#### Value

a numeric scalar or vector containing the result.

# See Also

#### [logScale](#page-16-1).

#### Examples

```
## should return 3
ilogb(8 - .Machine$double.eps, base=2)
```
<span id="page-11-1"></span>isVectorAtomic *Tests whether an object is a vector or not*

# Description

The is.vector function returns a FALSE value in some cases where intuitively one might expect a TRUE value to be returned. For example, is.vector( $z$ ) returns FALSE for each of the following:

i  $z < -1:3;$  names(z)  $<-1:3$ 

ii  $z < -$  matrix(1:3, nrow=1)

iii  $z < -$  matrix(1:3, ncol=1)

These results are not necessarily incorrect, they are just one interpretion of the definition of a vector. Contrarily, the isVectorAtomic(z) function returns TRUE for each of the above examples. Thus, isVectorAtomic expands the basic definition of a vector to allow matrices containing a single row or column and named vectors. Also, unlike is.vector, isVectorAtomic returns FALSE for objects of class list.

#### Usage

```
isVectorAtomic(x)
```
#### <span id="page-12-0"></span>itCall and the contract of the contract of the contract of the contract of the contract of the contract of the contract of the contract of the contract of the contract of the contract of the contract of the contract of the

#### Arguments

x an object of arbitrary class.

#### Value

a vector of character strings containing the result. The length of this vector is equal to length $(x)$ .

#### See Also

[rotateVector](#page-27-1), [mergeList](#page-17-1).

# Examples

```
## cases where isVectorAtomic returns TRUE
z <- 1:3;names(z) <- letters[1:3]
isVectorAtomic(z)
isVectorAtomic(matrix(1:3, nrow=1))
isVectorAtomic(matrix(1:3, ncol=1))
isVectorAtomic(1:5)
isVectorAtomic(letters)
## cases where isVectorAtomic returns FALSE
isVectorAtomic(list(1:3))
isVectorAtomic(data.frame(1:3,2:4))
```
isVectorAtomic(matrix(1:12, nrow=4))

# <span id="page-12-1"></span>itCall *Thin itCall Wrapper to IFULTOOLS Symbols*

# Description

Thin itCall Wrapper to IFULTOOLS Symbols

# Usage

```
itCall(symbol, ...)
```
#### Arguments

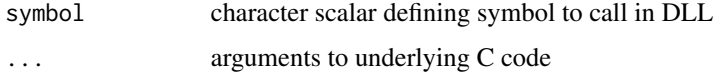

# Details

Foreign function calls are no longer allowed in CRAN. This function serves as a thin wrapper to avoid associated R CMD check issues when building packages that depend on IFULTOOLS.

output of the itCall

#### See Also

[itCall](#page-12-1).

# Examples

```
## Not run:
itCall("RS_fractal_filter_nonlinear_local_projection",
   as.matrix(x),
   as.integer(dimension),
   as.integer(tlag),
   as.integer(n.neighbor),
   max.distance,
   mutilsDistanceMetric(metric),
   as.integer(noise.dimension),
   corr.curve)
```
## End(Not run)

linearFit *Linear regression of a segmented time series*

#### Description

Segments the time series in approximately linear regions as defined by the linearSegmentation function and subsequently regressed the specified segment using a selected regression scheme.

#### Usage

```
linearFit(x, y, fit=lmsreg, method="widest",
   n.fit=5, angle.tolerance=5, aspect=TRUE)
```
#### Arguments

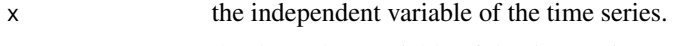

y the dependent variable of the time series.

angle.tolerance

the maximum angle in degrees that the running average of the slopes in the current set of points can change relative to the slope of the data calculated in the most current (rightmost) window before a change-point is recorded. Default: 5.

aspect a logical value. If TRUE, the aspect ratio of the data (defined by range(y)  $\ell$  $range(x)$ ) is used to adjust the angle.tolerance. Specifically, the new angle tolerance becomes angle.tolerance / aspect.ratio. Using the aspect ratio to dilate angle.tolerance allows the user to specify the degree of variability

<span id="page-13-0"></span>

<span id="page-14-0"></span>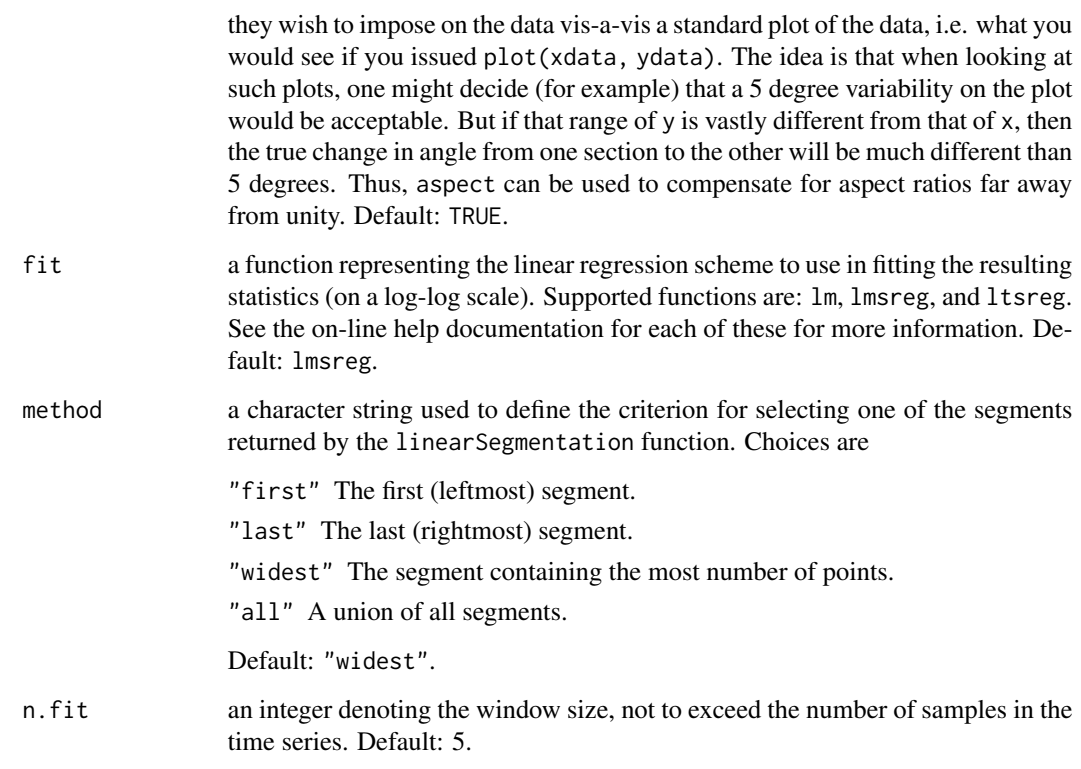

the regression model.

# See Also

[logScale](#page-16-1).

```
## obtain some data with approximately
## piecewise-linear trends
x <- seq(0,2*pi,length=100)
y \leftarrow \sin(x)## perform linear segmentation with aspect ratio
## dilation using a 5 degree tolerance and 5
## point windows. regress the widest of these
## segments with the lm() function.
linearFit(x, y, n.fit=5, angle.tolerance=5, aspect=TRUE,
    method="widest", fit=lm)
```
<span id="page-15-0"></span>linearSegmentation *Piecewise linear segmentation of a time series*

# Description

Locates the change-points of time series based on a piecewise linear segmentation algorithm. Given a window size (n.fit) and an angle tolerance (angle.tolerance), the segmentation algorithm starts by finding the slope of the first n. fit points of the series via least squares regression. The window is slid over one point to the right, the points within the new window are regressed, and the new slope is compared to the old slope. If the change in slope exceeds the specified angle.tolerance, a change-point is recorded as the rightmost point of the previous iteration's window. The routine then picks up again starting at the point just to the right of the change-point. If the change in slope does not exceed the specified angle.tolerance, then the old slope is updated (in a running average sense), and the algorithm continues as usual. The window is slid along the until its rightmost point reaches the edge of the time series.

#### Usage

```
linearSegmentation(x, y, n.fit=5, angle.tolerance=5,
   aspect=TRUE, plot=FALSE, add=FALSE, ...)
```
#### Arguments

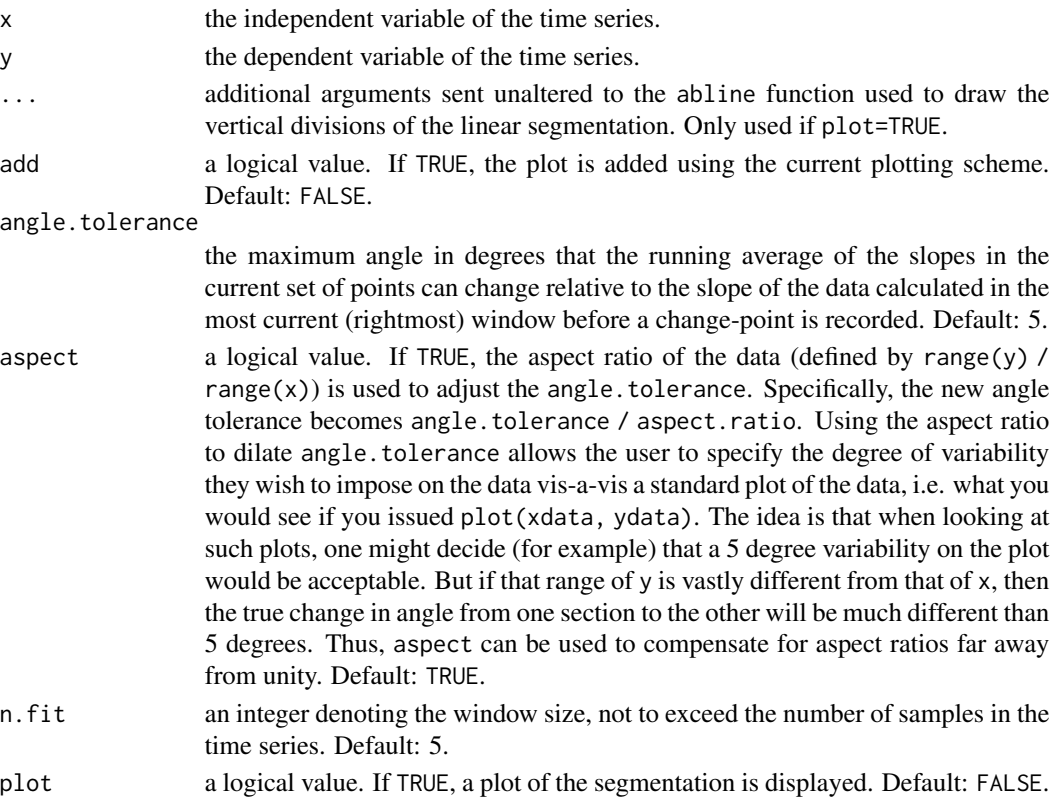

<span id="page-16-0"></span>logScale 2008 and 2008 and 2008 and 2008 and 2008 and 2008 and 2008 and 2008 and 2008 and 2008 and 2008 and 20

# Value

a vector containing the result.

#### See Also

[lm](#page-0-0).

# Examples

```
## obtain some data with approximately
## piecewise-linear trends
x \leftarrow \text{seq}(0, 2 \times \text{pi}, \text{length}=100)y \leftarrow \sin(x)## perform linear segmentation with aspect ratio
## dilation using a 5 degree tolerance and 5
## point windows
z <- linearSegmentation(x, y, n.fit=5, angle.tolerance=5, aspect=TRUE)
## plot the data and the estimated change-points
plot(x, y)
abline(v=x[z], lty=2)
```
<span id="page-16-1"></span>

```
logScale Logarithmically spaced scale vector generation
```
#### Description

Creates a vector whose values are base-2 logarithmically spaced.

# Usage

```
logScale(scale.min, scale.max,
   scale.ratio=2, scale.res=NULL, coerce=NULL)
```
# Arguments

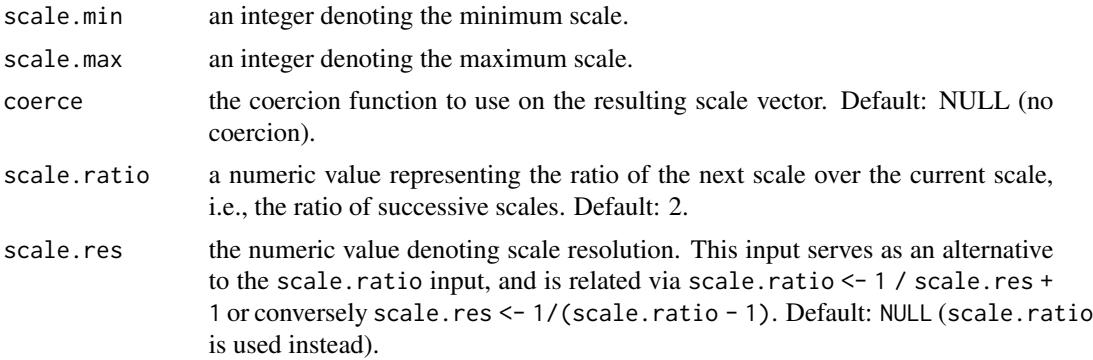

a numeric vector containing the scales.

# See Also

[scale](#page-0-0), [ilogb](#page-10-1).

# Examples

```
logScale(scale.min = 1, scale.max=34, scale.ratio=4)
```
<span id="page-17-1"></span>mergeList *Merges the information from two lists*

# Description

Given lists X and Y, this functions replaces the commonly named objects in X with those of Y and appends the uncommon Y components to X. List X is returned as the merged list.

#### Usage

mergeList(x, y)

# Arguments

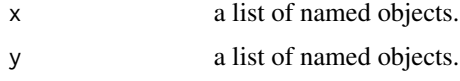

#### See Also

[prettyPrintList](#page-25-1).

```
## develop lists
dinner <- list(Entree="Spaghetti and Meatballs",
   Starter="Caesar Salad", Dessert="Spumoni",
   Beverage="Wine and Water")
## oops, we are all out of spumoni and we just got
## some tiramisu in from the local bakery
change <- list(Dessert="Tiramisu",Note="Please tip your waiter")
## merge the lists and prett-print
prettyPrintList(mergeList(dinner, change), header="What's for dinner?")
```
<span id="page-17-0"></span>

#### <span id="page-18-2"></span><span id="page-18-0"></span>Description

Converts a numeric value (p) representing an L-p metric to an enumerated index appropriate for Insightful's MUTILS C library, used by many functions in the FRACTAL package involving itCall calls.

#### Usage

```
mutilsDistanceMetric(metric)
```
#### Arguments

metric an integer (p) representing an L-p Euclidean distance metric. Supported values are 1, 2 and Inf.

# Value

an integer representing the equivalent MUTILS enumerated type for the specified metric.

#### See Also

[mutilsFilterType](#page-18-1), [mutilsFilterTypeContinuous](#page-19-1), [mutilsSDF](#page-20-1), [mutilsTransformPeakType](#page-21-1), [mutilsTransformType](#page-22-1), [mutilsWSShrinkageFunction](#page-22-2), [mutilsWSThresholdFunction](#page-23-1).

#### Examples

```
mutilsDistanceMetric(Inf)
```
<span id="page-18-1"></span>mutilsFilterType *Converts wavelet filter string to MUTILS enum type*

# Description

MUTILS is a C library used for certain itCall functions. This function maps a wavelet filter character string to the corresponding enum type in MUTILS.

#### Usage

```
mutilsFilterType(wavelet="s8")
```
#### Arguments

wavelet a character string representing the wavelet filter type. Default: "s8".

an integer corresponding to the MUTILS enum.

# See Also

```
mutilsDistanceMetric, mutilsFilterTypeContinuous, mutilsSDF, mutilsTransformPeakType,
mutilsTransformType, mutilsWSShrinkageFunction, mutilsWSThresholdFunction.
```
# Examples

## map the Haar filter mutilsFilterType("haar")

<span id="page-19-1"></span>mutilsFilterTypeContinuous

*Converts a continuous wavelet filter string to MUTILS enum type*

# Description

MUTILS is a C library used for certain itCall functions. This function maps a conntinuous wavelet filter character string to the corresponding enum type in MUTILS.

#### Usage

```
mutilsFilterTypeContinuous(x)
```
#### Arguments

x a character string representing the continuous wavelet filter type.

# Value

an integer corresponding to the MUTILS enum.

#### See Also

[mutilsDistanceMetric](#page-18-2), [mutilsFilterType](#page-18-1), [mutilsSDF](#page-20-1), [mutilsTransformPeakType](#page-21-1), [mutilsTransformType](#page-22-1), [mutilsWSShrinkageFunction](#page-22-2), [mutilsWSThresholdFunction](#page-23-1).

```
## map the Morlet filter
mutilsFilterTypeContinuous("morlet")
```
<span id="page-19-0"></span>

<span id="page-20-1"></span><span id="page-20-0"></span>

#### Description

MUTILS is a C library used for certain itCall functions. This function evaluates an input SDF function over frequencies on the interval [0, Nyquist], i.e., normalized frequencies [0, 1/2].

#### Usage

```
mutilsSDF(sdf=NULL, sdfargs=NULL, n.freq=1024, sampling.interval=1)
```
#### Arguments

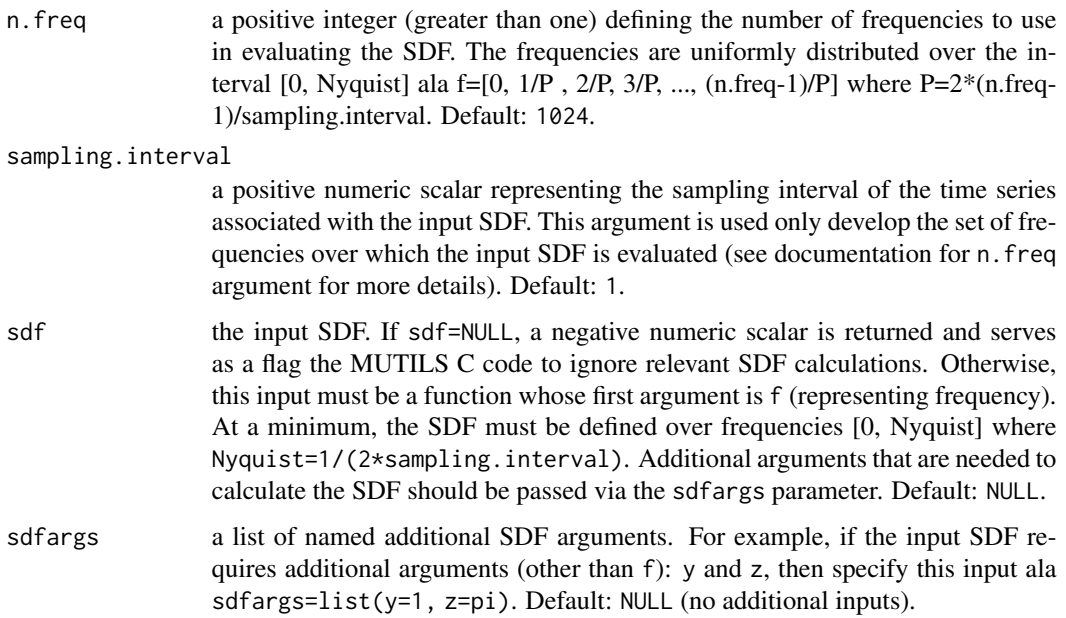

#### Value

a numeric vector containing the values of the input SDF evaluated over frequencies uniformly distributed on the interval [0, Nyquist]. The corresponding frequencies are assigned to the output object as the named attribute "frequency". If sdf=NULL, a negative numeric scalar is returned and serves as a flag to MUTILS C code that the SDF is missing or undefined.

# See Also

```
mutilsDistanceMetric, mutilsFilterType, mutilsFilterTypeContinuous, mutilsTransformPeakType,
mutilsTransformType, mutilsWSShrinkageFunction, mutilsWSThresholdFunction.
```
#### Examples

```
## create a faux SDF
S <- function(f, phi) 1/(1 + phi^2 - 2*phi *cos(2*pi*f))## specify additional input arguments needed to
## evaluate the SDF
sdfargs <- list(phi=0.9)
## evaluate the SDF over frequencies on the
## interval [0, 1/2]
Sx <- mutilsSDF(sdf=S, sdfargs=sdfargs)
## plot the result
f <- attr(Sx,"frequency")
plot(f, Sx, type="l")
```

```
mutilsTransformPeakType
```
*Converts wavelet transform local peak type string to MUTILS enum type*

#### Description

MUTILS is a C library used for certain itCall functions. This function maps a wavelet transform local peak type character string to the corresponding enum type in MUTILS.

#### Usage

```
mutilsTransformPeakType(x)
```
# Arguments

x a character string representing the wavelet transform local peak type. Choices are "extrema", "maxima", and "minima".

# Value

an integer corresponding to the MUTILS enum.

#### See Also

[mutilsDistanceMetric](#page-18-2), [mutilsFilterType](#page-18-1), [mutilsFilterTypeContinuous](#page-19-1), [mutilsSDF](#page-20-1), [mutilsTransformType](#page-22-1), [mutilsWSShrinkageFunction](#page-22-2), [mutilsWSThresholdFunction](#page-23-1).

# Examples

## map the peak type mutilsTransformPeakType("maxima")

<span id="page-21-0"></span>

<span id="page-22-1"></span><span id="page-22-0"></span>mutilsTransformType *Converts wavelet transform string to MUTILS enum type*

# Description

MUTILS is a C library used for certain itCall functions. This function maps a wavelet transform character string to the corresponding enum type in MUTILS.

#### Usage

```
mutilsTransformType(x)
```
# Arguments

x a character string representing the wavelet transform type. Choices are "modwt", "modwpt", "dwt", and "dwpt".

#### Value

an integer corresponding to the MUTILS enum.

# See Also

[mutilsDistanceMetric](#page-18-2), [mutilsFilterType](#page-18-1), [mutilsFilterTypeContinuous](#page-19-1), [mutilsSDF](#page-20-1), [mutilsTransformPeakType](#page-21-1), [mutilsWSShrinkageFunction](#page-22-2), [mutilsWSThresholdFunction](#page-23-1).

#### Examples

```
## map the MODWPT
mutilsTransformType("modwpt")
```
<span id="page-22-2"></span>mutilsWSShrinkageFunction

*Converts wavelet shrinkage function to MUTILS enum type*

# Description

MUTILS is a C library used for certain itCall functions. This function maps a wavelet transform character string to the corresponding enum type in MUTILS.

#### Usage

```
mutilsWSShrinkageFunction(x)
```
#### <span id="page-23-0"></span>Arguments

x a character string representing the waveshrink function. Choices are "hard", "soft", and "mid".

# Value

a list containg objects index and shrinkfun, containing an integer corresponding to the MUTILS enum and name of the shrinkage function, respectively.

#### See Also

```
mutilsDistanceMetric, mutilsFilterType, mutilsFilterTypeContinuous, mutilsSDF, mutilsTransformPeakType,
mutilsTransformType, mutilsWSThresholdFunction.
```
#### Examples

## obtain MUTILS enum map for soft thresholding mutilsWSShrinkageFunction("soft")

<span id="page-23-1"></span>mutilsWSThresholdFunction

*Converts wavelet shrinkage threshold function to MUTILS enum type*

#### Description

MUTILS is a C library used for certain itCall functions. This function maps a wavelet transform character string to the corresponding enum type in MUTILS.

#### Usage

```
mutilsWSThresholdFunction(x)
```
#### Arguments

x a character string representing the waveshrink function. Choices are "universal", "minimax", and "adaptive".

#### Value

a list containing objects index and threshfun, containing an integer corresponding to the MUTILS enum and name of the waveshrink threshold function, respectively.

#### See Also

```
mutilsDistanceMetric, mutilsFilterType, mutilsFilterTypeContinuous, mutilsSDF, mutilsTransformPeakType,
mutilsTransformType, mutilsWSShrinkageFunction.
```
# <span id="page-24-0"></span>nextDyadic 25

# Examples

```
## obtain MUTILS enum map for the adaptive
## threshold function
mutilsWSThresholdFunction("adaptive")
```
<span id="page-24-1"></span>nextDyadic *Next integer power of 2*

# Description

Find smallest power of two that is greater than or equal to an input x.

# Usage

nextDyadic(x)

# Arguments

x a real number. May be positive, zero, or negative.

#### Value

returns the next power of two that is greater than, or equal to, the input x. If x is negative, 1 is returned.

# See Also

[isVectorAtomic](#page-11-1), [decibel](#page-8-2).

# Examples

nextDyadic(15)

<span id="page-24-2"></span>ordinal *Ordinal value conversion*

# Description

Converts a given number to the nearest ordinal value.

# Usage

ordinal(x)

# Arguments

x a numeric scalar.

a character string denoting the nearest ordinal value.

# See Also

[properCase](#page-26-1).

# Examples

ordinal(1) ordinal(2) ordinal(3) ordinal(pi) ordinal(123) ordinal(124) ordinal(1000)

<span id="page-25-1"></span>prettyPrintList *Prints a list of named objects*

# Description

Prints a list of named objects in a two column format, with the names of objects in the list in the first column and a summary of the object in the second. The user can control the justification and separation character between the columns.

# Usage

```
prettyPrintList(x, header=NULL, justify="left", sep=":")
```
# Arguments

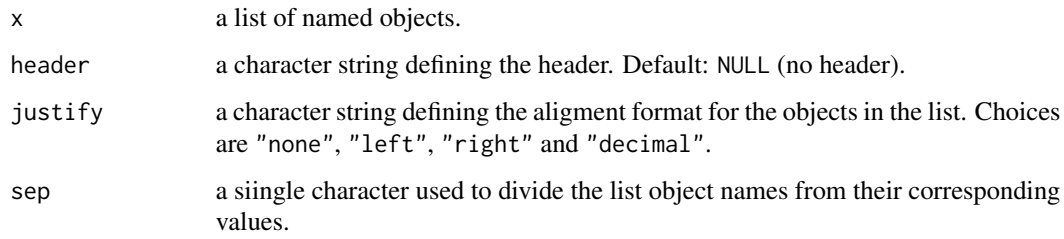

# See Also

[isVectorAtomic](#page-11-1).

<span id="page-25-0"></span>

# <span id="page-26-0"></span>properCase 27

# Examples

```
## develop menu
dinner <- list(Entree="Spaghetti and Meatballs",
   Starter="Caesar Salad", Dessert="Spumoni",
   Beverage="Wine and Water")
## pretty-print the menu
prettyPrintList(dinner, header="What's for dinner?")
```
<span id="page-26-1"></span>properCase *Case conversion ala a proper noun*

#### Description

Converts a character string with arbitrary case to a character string whose first character is capitalized and remaining characters are set to lower case.

# Usage

properCase(x, pre="", post="", sep="")

# Arguments

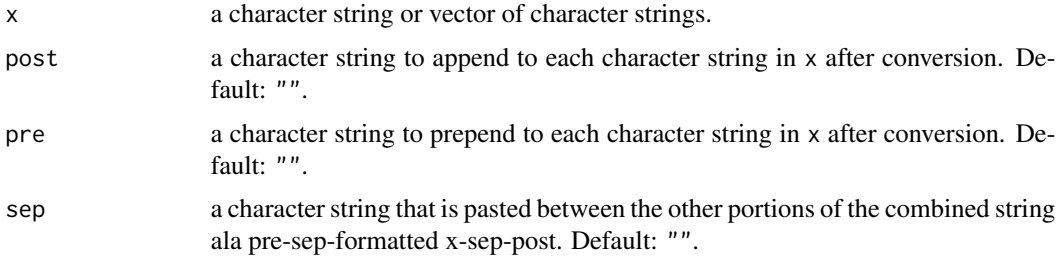

#### Value

a vector of character strings containing the result. The length of this vector is equal to length $(x)$ .

#### See Also

[ordinal](#page-24-2).

```
## produces "myBasketBall" "mySoccerBall"
## "myFootBall"
properCase(c("baSkeT","SoCcEr","foot"),post="Ball",pre="my")
```
<span id="page-27-1"></span><span id="page-27-0"></span>

# Description

Circularly rotates elements in a vector.

# Usage

rotateVector(x, shift=1)

# Arguments

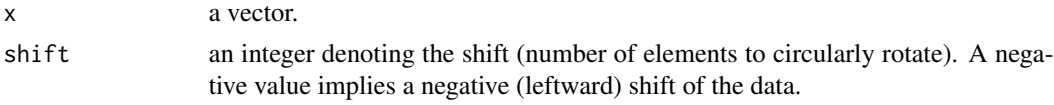

# Value

a numeric vector containing the result.

# See Also

[isVectorAtomic](#page-11-1).

# Examples

```
rotateVector(1:5, 2)
rotateVector(1:5, -2)
```
scaleData *Scale numeric data*

# Description

Scales the input data via a selected logarithmic function.

# Usage

```
scaleData(x, scale.="linear")
```
# Arguments

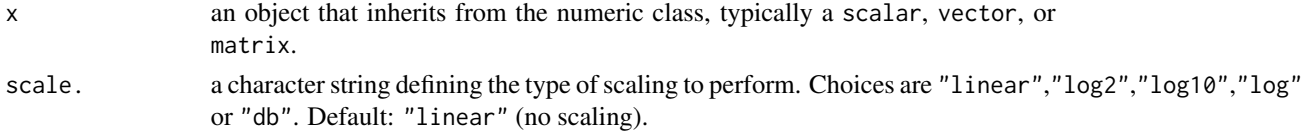

#### <span id="page-28-0"></span>scaleZoom 29

# Value

the scaled data is returned with an attribute "scalestr" attached, which defines the scaling treatment used on the input data.

# See Also

[logb](#page-0-0), [decibel](#page-8-2).

# Examples

```
scaleData(c(1,10,100,1000),scale="db")
```
scaleZoom *Zoom in on a specified region of a data matrix*

# Description

Returns the portion of a matrix based on the specified ranges of abscissa (x) and ordinate (y) values.

# Usage

```
scaleZoom(x, y, z=NULL, zoom=NULL, logxy="y",
   xy.linked=FALSE, xlab="x", ylab="y", log.base=2)
```
# Arguments

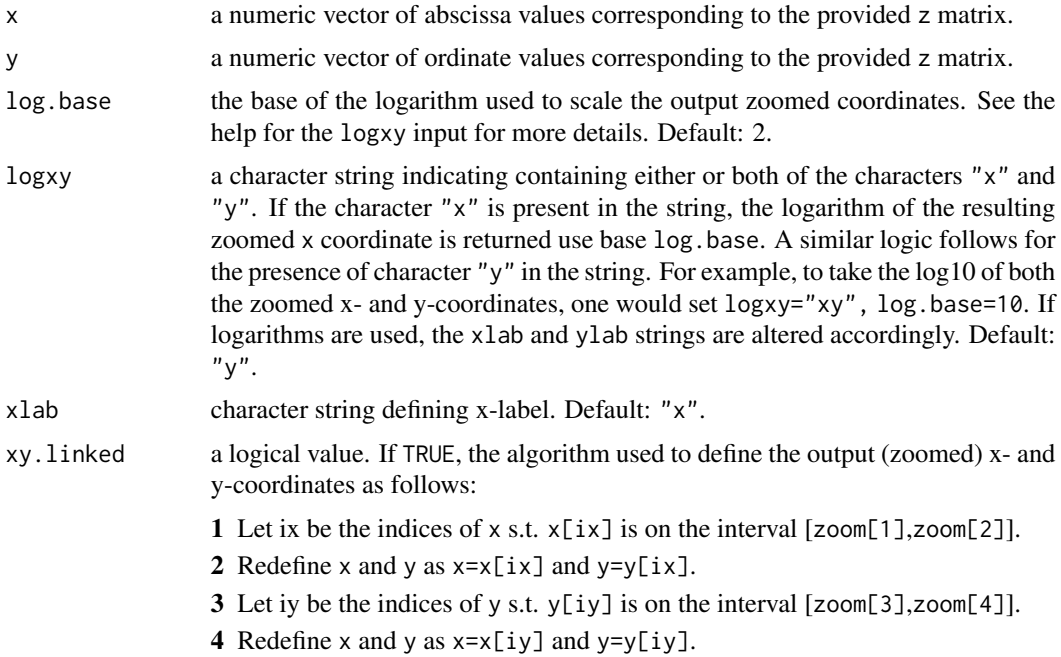

<span id="page-29-0"></span>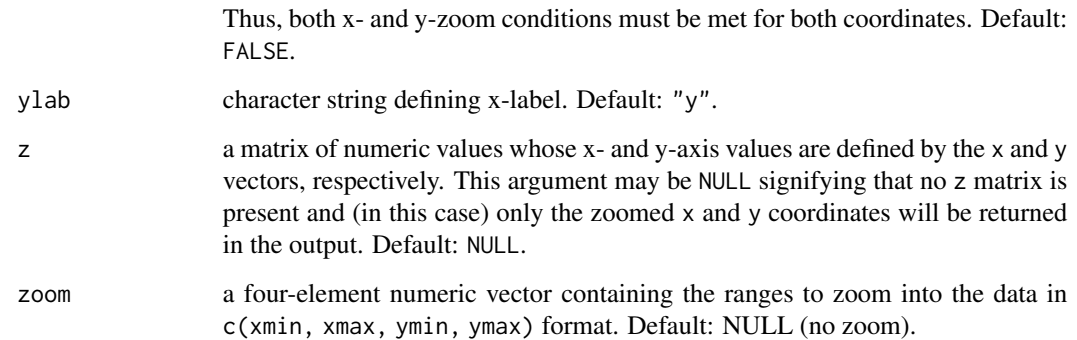

a named list containing the following components:

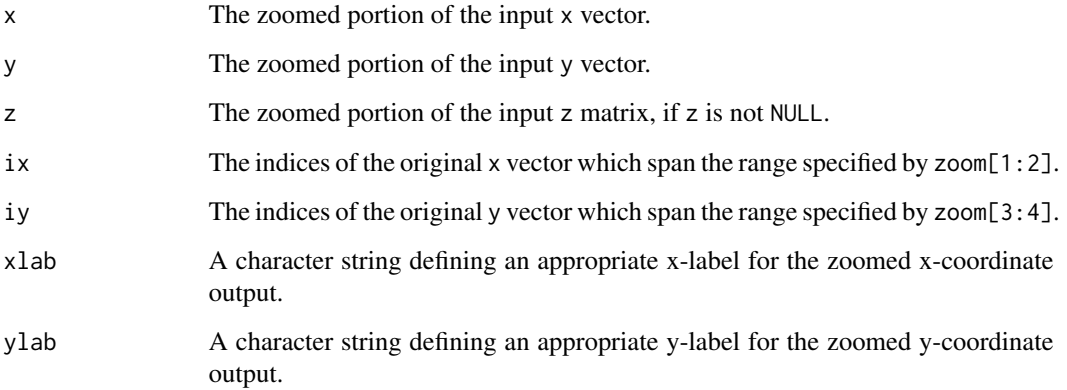

# See Also

[image](#page-0-0), [stackPlot](#page-33-1).

```
## create an image
x <- y <- seq(-4*pi, 4*pi, len=50)
r <- sqrt(outer(x^2, y^2, "+"))
z < -\cos(r^2)\sec(p-r/6)image(x,y,z,col=gray((0:32)/32))
## zoom in on one portion of that image and
## re-display
zoom <- scaleZoom(x,y,z, zoom=c(-5,5,-1,10), logxy="")
image(zoom$x, zoom$y, zoom$z, col=gray((0:32)/32))
```
<span id="page-30-0"></span>

# Description

Solve a system of ordinary differential equations via a fourth order Runge-Kutta numerical integration scheme.

# Usage

solveODE(FUN, initial=NULL, step=0.01, n.sample=1000, n.transient=100, ...)

#### Arguments

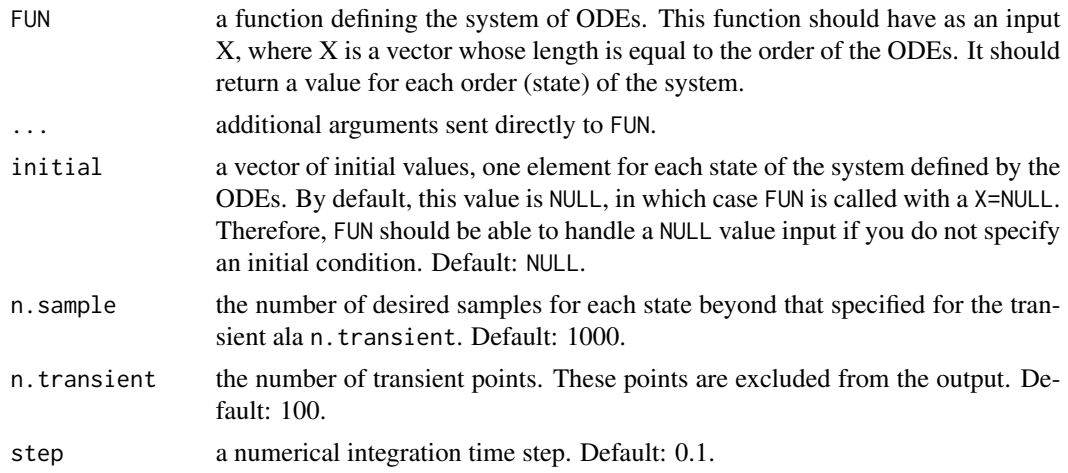

# Value

a data. frame containing the estimated system response variables.

# See Also

[par](#page-0-0).

```
## estimate response of the chaotic Lorenz system
"lorode" \le function(x, sigma = 10, r = 28, b = 8/3){
   c(sigma * (x[2] - x[1]), x[1] * (r - x[3]) - x[2], - b * x[3]
       + x[1] * x[2])
}
z <- solveODE(lorode, initial=c(0.1,0.3,1), n.transient=1500,
   n.sample=2000)
nms <- c("X","Y","Z")
```

```
## plot the results
stackPlot(x=seq(150, by=0.1, length=2000), y=z,
   ylab=nms, main="Lorenz System in Chaos", xlab="Time")
```
<span id="page-31-1"></span>sparsestQuadrant *Estimates sparsest quadrant in data set*

#### Description

Finds the sparsest are in the current plot for placing an object.

# Usage

sparsestQuadrant(x, y=NULL, nquadrant=5)

#### Arguments

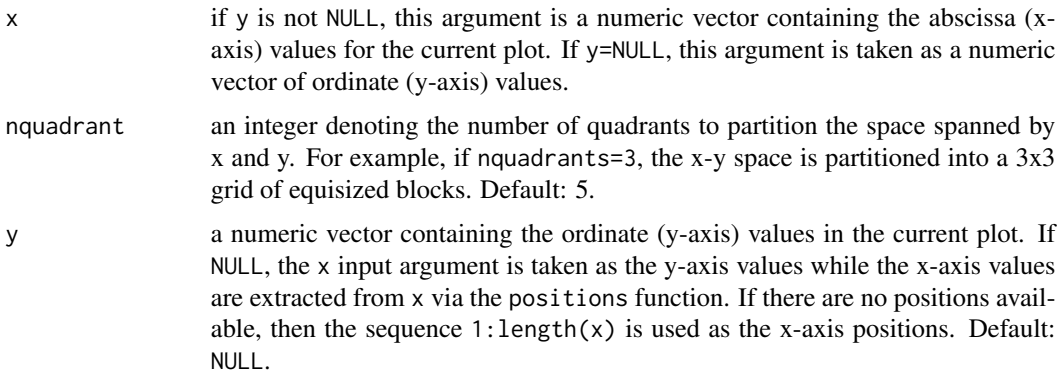

#### Details

Partitions the space spanned by the input x-y data coordinates into a uniform nquadrant by nquadrant grid and finds the "sparsest quadrant": defined as the quadrant that contains a minimum population (pmin) of x-y data points and is and farthest (in an L-inf sense) from quadrants containing a population greater than pmin.

#### Value

a list containing the x and y-coordinates of the sparsest data location in the current plot. In addition, a two-element corner vector is returned and should be used directly in placing a key at the returned coordinates via the autoKey function.

# See Also

[autoKey](#page-3-1), [autoText](#page-5-1).

<span id="page-31-0"></span>

#### <span id="page-32-0"></span>splitplot 33

# Examples

```
## find the sparset quadrant in a circle
tt <- seq(0,2*pi,length=100)
x \le sin(tt)
y \le -\cos(tt)sparsestQuadrant(x,y)
```
<span id="page-32-1"></span>splitplot *Partitions plot space into rectangular grid*

# Description

Uses the plt argument of the par function to divide the space according to the input grid.

# Usage

```
splitplot(nrows, ncols, i=1, new=as.logical(i > 1 && i <= nrows*ncols), gap=0.15)
```
# Arguments

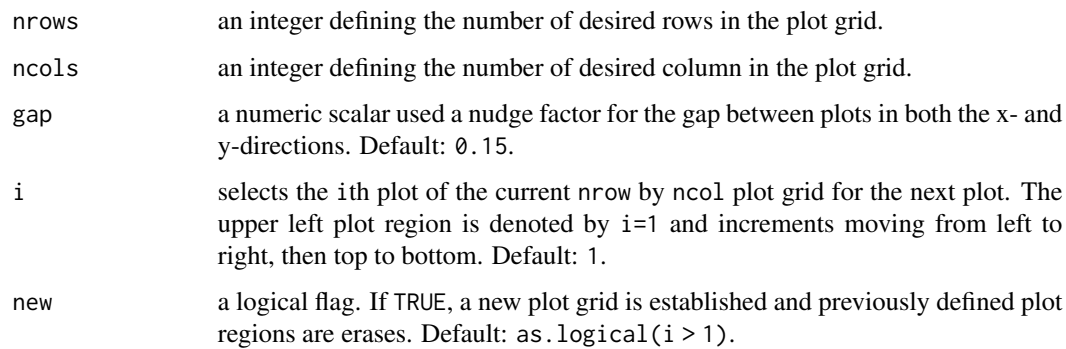

# Value

the original plt value of the par function prior to the call. The user can use this to reset plt to its original values.

# Note

The plt option of the par function is altered.

# See Also

[stackPlot](#page-33-1).

#### Examples

```
## establish a 2x2 plot grid and select the first
## for plotting
old.plt <- splitplot(2,2,1)
## plot the data
for (i in seq(4)){
   if (i > 1)
       splitplot(2,2,i)
   plot(rnorm(100)*i)
   mtext(paste("i=", i, sep=""), side=3, line=0.5)
}
## return the original plot state of plt in par
par(old.plt)
```
<span id="page-33-1"></span>stackPlot *Stack plot*

# Description

Plots input data as a stack of plots.

#### Usage

```
stackPlot(x, y = NULL, xlty = NULL, bty = "n", lty = 1, col = 1:8,
   1wd = 1, rescale = TRUE, add = FALSE, cex = 1, xaxs = "r", xpd = TRUE,
   yaxis = list(add = TRUE, ndigit = 3,
   col = 1:8, lty = 1, lwd = 3, side = "left", cex = 1),
   xlab = list(text = "", cex = 1, srt = 0, col = 1), ylab = list(text = NULL,
   cex = 1, srt = 0, col = 1:8, side = "right"), main = list(text = "",
   cex = 1, srt = 0, col = 1, adj = 0.5), ylim = NULL
```
# Arguments

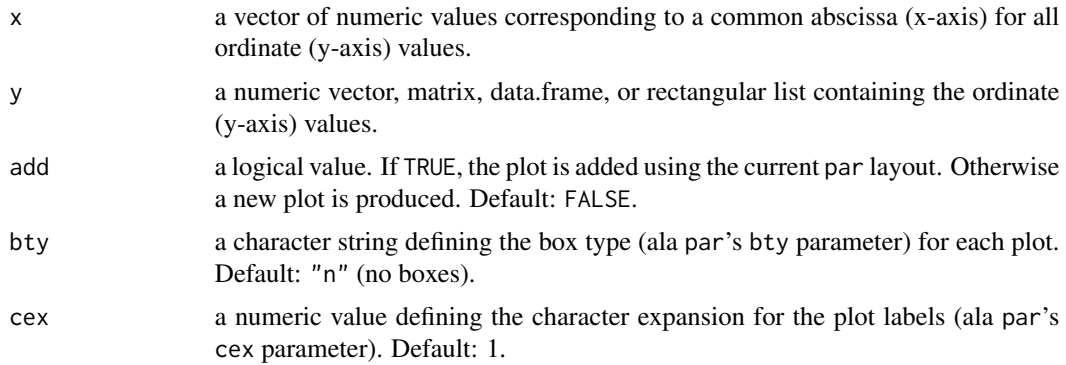

<span id="page-33-0"></span>

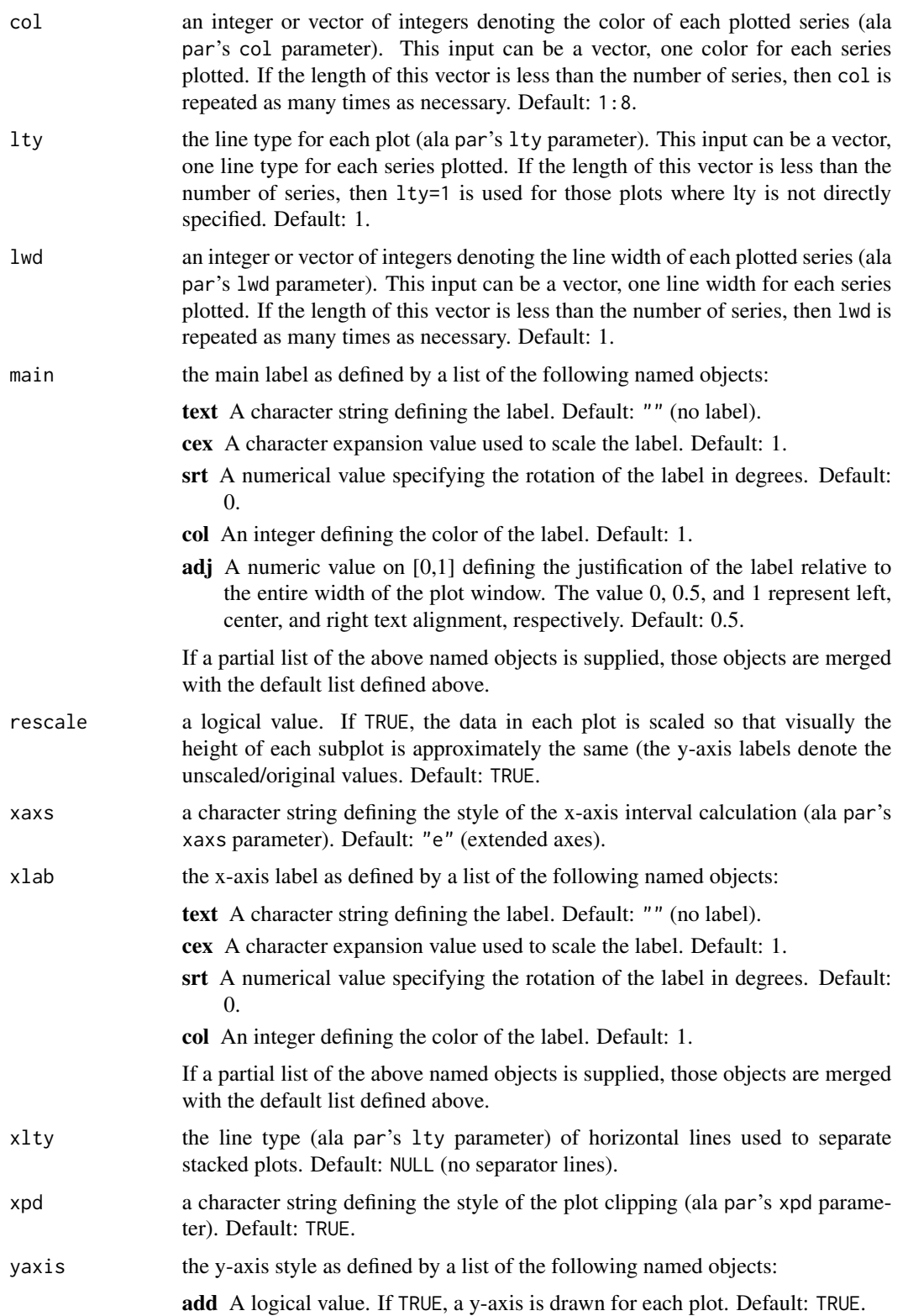

<span id="page-35-0"></span>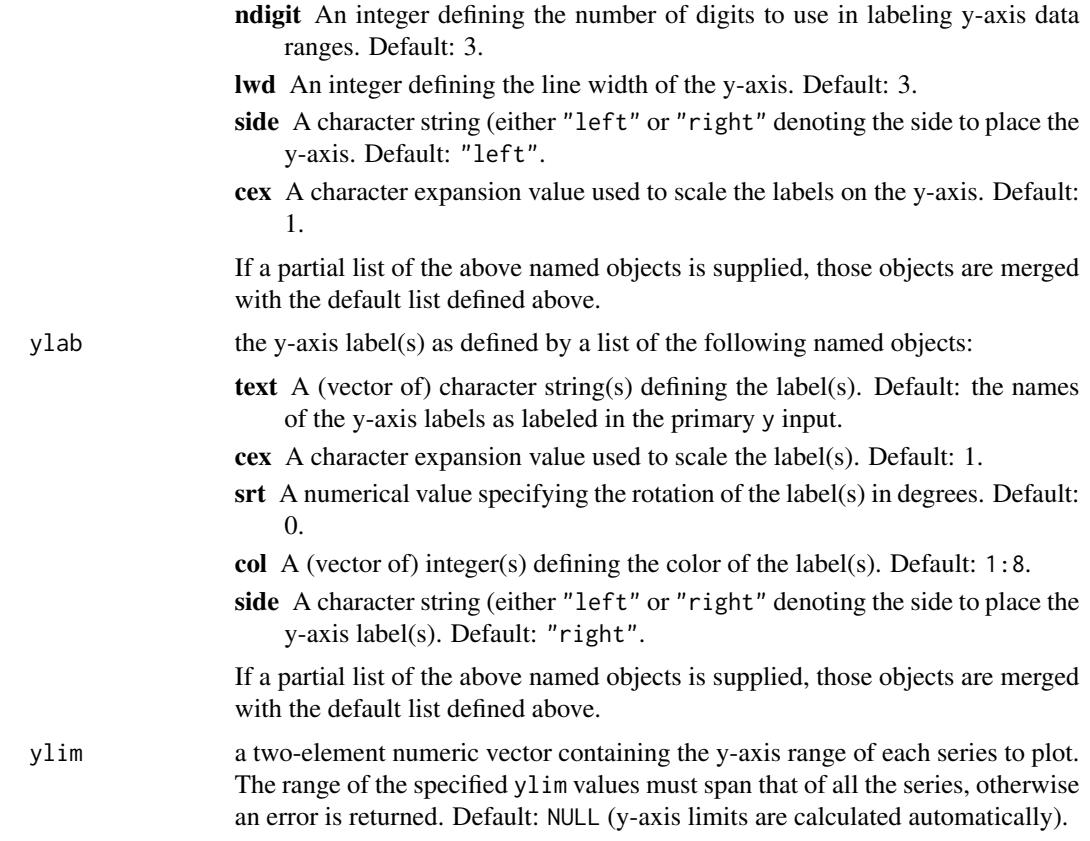

no output.

# Note

A stack plot is produced.

# See Also

[splitplot](#page-32-1).

```
## stack-plot the sunspots series and a random
## walk series
set.seed(100)
ix \leftarrow seq(2048)stackPlot(x=ix,
    y=data.frame(sunspots[ix], cumsum(rnorm(length(ix)))),
    xlty=2, ylab=list(text=c("sunspots","walk")))
```
# <span id="page-36-1"></span><span id="page-36-0"></span>Description

Calculates the approximate relative x and y spans of the input character string x in the current par("usr") coordinates. The srt, adj, and cex inputs are exactly those specified by the par function.

#### Usage

```
stringSize(x, srt=0, adj=0.5, cex=1)
```
#### Arguments

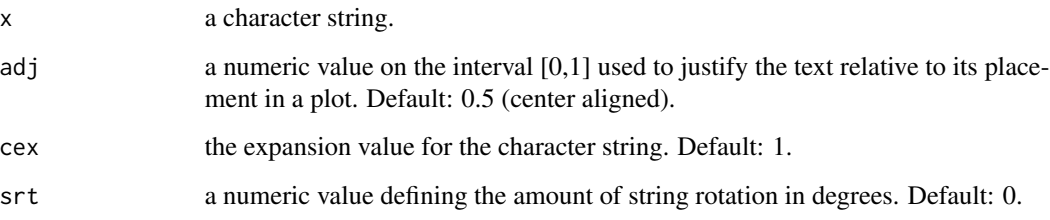

#### Value

a list of x- and y-vectors that can be used to estimate the width and height, respectively, of the input character string in the current par("usr") coordinates. Each vector contains a relative starting and ending value and the absolute difference between the two values represents the span in the corresponding direction.

#### Note

A graphics window will open up if one is not already opened.

## See Also

[par](#page-0-0), [autoKey](#page-3-1), [autoText](#page-5-1), [em](#page-9-1).

```
stringSize("What's for dinner?", adj=0, srt=45, cex=1.5)
```
<span id="page-37-0"></span>

# Description

A hybrid of S-PLUS and R definitions of the variance function.

# Usage

variance(x, na.rm=TRUE, unbiased=FALSE)

# Arguments

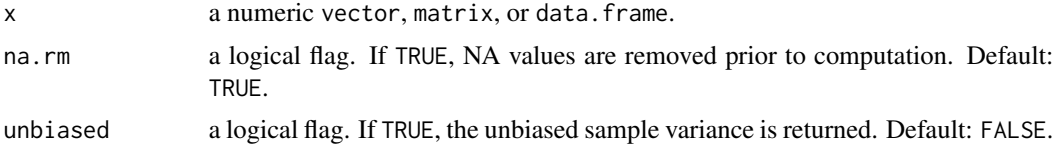

# Details

Allows the user to calculate the biased/unbiased variance of the input and provides the option to eliminate NA values as well.

# Value

the sample variance of the input.

#### See Also

[var](#page-0-0).

```
set.seed(100)
x < - rnorm(100)
variance(x, unbiased=TRUE)
variance(x, unbiased=FALSE)
variance(c(x,rep(NA,30)), na.rm=TRUE)
```
# <span id="page-38-0"></span>Index

∗ IO mutilsDistanceMetric, [19](#page-18-0) mutilsFilterType, [19](#page-18-0) mutilsFilterTypeContinuous, [20](#page-19-0) mutilsSDF, [21](#page-20-0) mutilsTransformPeakType, [22](#page-21-0) mutilsTransformType, [23](#page-22-0) mutilsWSShrinkageFunction, [23](#page-22-0) mutilsWSThresholdFunction, [24](#page-23-0) ∗ conversion ACVStoPACS, [2](#page-1-0) ∗ data aggregation aggregateData, [3](#page-2-0) ∗ data linearSegmentation, [16](#page-15-0) ∗ hplot autoKey, [4](#page-3-0) autoText, [6](#page-5-0) gridOverlay, [11](#page-10-0) scaleZoom, [29](#page-28-0) sparsestQuadrant, [32](#page-31-0) splitplot, [33](#page-32-0) stackPlot, [34](#page-33-0) stringSize, [37](#page-36-0) ∗ linear linearFit, [14](#page-13-0) linearSegmentation, [16](#page-15-0) ∗ list mergeList, [18](#page-17-0) prettyPrintList, [26](#page-25-0) ∗ manip linearSegmentation, [16](#page-15-0) ∗ math solveODE, [31](#page-30-0) ∗ segmentation linearFit, [14](#page-13-0) linearSegmentation, [16](#page-15-0) ∗ splus em, [10](#page-9-0)

∗ ts linearSegmentation, [16](#page-15-0) ∗ utilities ACVStoPACS, [2](#page-1-0) aggregateData, [3](#page-2-0) autoKey, [4](#page-3-0) autoText, [6](#page-5-0) checkRange, [7](#page-6-0) checkScalarType, [8](#page-7-0) checkVectorType, [9](#page-8-0) decibel, [9](#page-8-0) em, [10](#page-9-0) ilogb, [11](#page-10-0) isVectorAtomic, [12](#page-11-0) itCall, [13](#page-12-0) linearFit, [14](#page-13-0) logScale, [17](#page-16-0) mergeList, [18](#page-17-0) mutilsDistanceMetric, [19](#page-18-0) mutilsFilterType, [19](#page-18-0) mutilsFilterTypeContinuous, [20](#page-19-0) mutilsSDF, [21](#page-20-0) mutilsTransformPeakType, [22](#page-21-0) mutilsTransformType, [23](#page-22-0) mutilsWSShrinkageFunction, [23](#page-22-0) mutilsWSThresholdFunction, [24](#page-23-0) nextDyadic, [25](#page-24-0) ordinal, [25](#page-24-0) prettyPrintList, [26](#page-25-0) properCase, [27](#page-26-0) rotateVector, [28](#page-27-0) scaleData, [28](#page-27-0) solveODE, [31](#page-30-0) sparsestQuadrant, [32](#page-31-0) splitplot, [33](#page-32-0) stackPlot, [34](#page-33-0) stringSize, [37](#page-36-0) variance, [38](#page-37-0) ∗ utility

# 40 INDEX

```
properCase, 27
```
ACVStoPACS, [2](#page-1-0) aggregate, *[4](#page-3-0)* aggregateData, [3](#page-2-0) ar.yw, *[3](#page-2-0)* autoKey, [4,](#page-3-0) *[7](#page-6-0)*, *[32](#page-31-0)*, *[37](#page-36-0)* autoText, *[5](#page-4-0)*, [6,](#page-5-0) *[32](#page-31-0)*, *[37](#page-36-0)*

checkRange, [7,](#page-6-0) *[8,](#page-7-0) [9](#page-8-0)* checkScalarType, *[8](#page-7-0)*, [8,](#page-7-0) *[9](#page-8-0)* checkVectorType, *[8](#page-7-0)*, [9](#page-8-0)

decibel, [9,](#page-8-0) *[25](#page-24-0)*, *[29](#page-28-0)*

em, [10,](#page-9-0) *[37](#page-36-0)*

gridOverlay, [11](#page-10-0)

ilogb, [11,](#page-10-0) *[18](#page-17-0)* image, *[30](#page-29-0)* isVectorAtomic, *[8](#page-7-0)[–10](#page-9-0)*, [12,](#page-11-0) *[25,](#page-24-0) [26](#page-25-0)*, *[28](#page-27-0)* itCall, [13,](#page-12-0) *[14](#page-13-0)*

linearFit, [14](#page-13-0) linearSegmentation, [16](#page-15-0) lm, *[17](#page-16-0)* logb, *[29](#page-28-0)* logScale, *[12](#page-11-0)*, *[15](#page-14-0)*, [17](#page-16-0)

mergeList, *[5](#page-4-0)*, *[7](#page-6-0)*, *[13](#page-12-0)*, [18](#page-17-0) mutilsDistanceMetric, [19,](#page-18-0) *[20–](#page-19-0)[24](#page-23-0)* mutilsFilterType, *[19](#page-18-0)*, [19,](#page-18-0) *[20–](#page-19-0)[24](#page-23-0)* mutilsFilterTypeContinuous, *[19,](#page-18-0) [20](#page-19-0)*, [20,](#page-19-0) *[21](#page-20-0)[–24](#page-23-0)* mutilsSDF, *[19,](#page-18-0) [20](#page-19-0)*, [21,](#page-20-0) *[22–](#page-21-0)[24](#page-23-0)* mutilsTransformPeakType, *[19–](#page-18-0)[21](#page-20-0)*, [22,](#page-21-0) *[23,](#page-22-0) [24](#page-23-0)* mutilsTransformType, *[19–](#page-18-0)[22](#page-21-0)*, [23,](#page-22-0) *[24](#page-23-0)* mutilsWSShrinkageFunction, *[19–](#page-18-0)[23](#page-22-0)*, [23,](#page-22-0) *[24](#page-23-0)* mutilsWSThresholdFunction, *[19–](#page-18-0)[24](#page-23-0)*, [24](#page-23-0)

nextDyadic, *[10](#page-9-0)*, [25](#page-24-0)

ordinal, [25,](#page-24-0) *[27](#page-26-0)*

par, *[11](#page-10-0)*, *[31](#page-30-0)*, *[37](#page-36-0)* prettyPrintList, *[18](#page-17-0)*, [26](#page-25-0) properCase, *[26](#page-25-0)*, [27](#page-26-0)

rotateVector, *[13](#page-12-0)*, [28](#page-27-0)

```
scale, 18
scaleData, 28
scaleZoom, 29
solveODE, 31
sparsestQuadrant, 5, 7, 32
splitplot, 33, 36
stackPlot, 30, 33, 34
stringSize, 10, 37
```
text, *[7](#page-6-0)*

var, *[38](#page-37-0)* variance, [38](#page-37-0)